# Visualizing University Research and SDG Contributions in South Africa

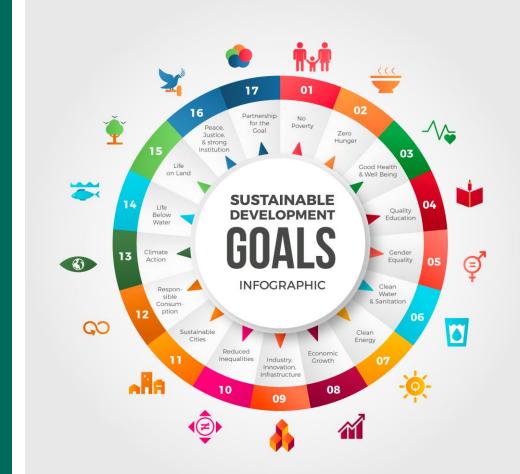

# INTRODUCTION

 The South African SDG Hub provides access to a large collection of Sustainable Development Goals (SDGs) related research articles that are harvested from South African and selected international universities.

#### PROBLEM STATEMENT

• It is difficult for users to make sense of the huge volume of research, limiting the ability of stakeholders to promote sustainable development.

# **RESEARCH QUESTIONS**

 How can Data Science facilitate better access, usage, and understanding of research contributions towards sustainable development?

## **Sub-questions:**

- What tools and techniques can be utilised to provide a user-friendly visual representation of the SDG research landscape in South Africa?
- What meaningful insights and patterns can be generated from SDG relevant research data?
- How can the insights generated from SDG research data contribute to promoting sustainable development in South Africa?

### **BUSINESS VALUE**

The project facilitates monitoring of progress and impact of SDG research to identify gaps and set priorities for research, funding, collaboration, and other efforts towards sustainable development in South Africa and globally.

**Mailwane** Phoebe, **Sundire** Desire

# METHODOLOGY & EXPERIMENTS

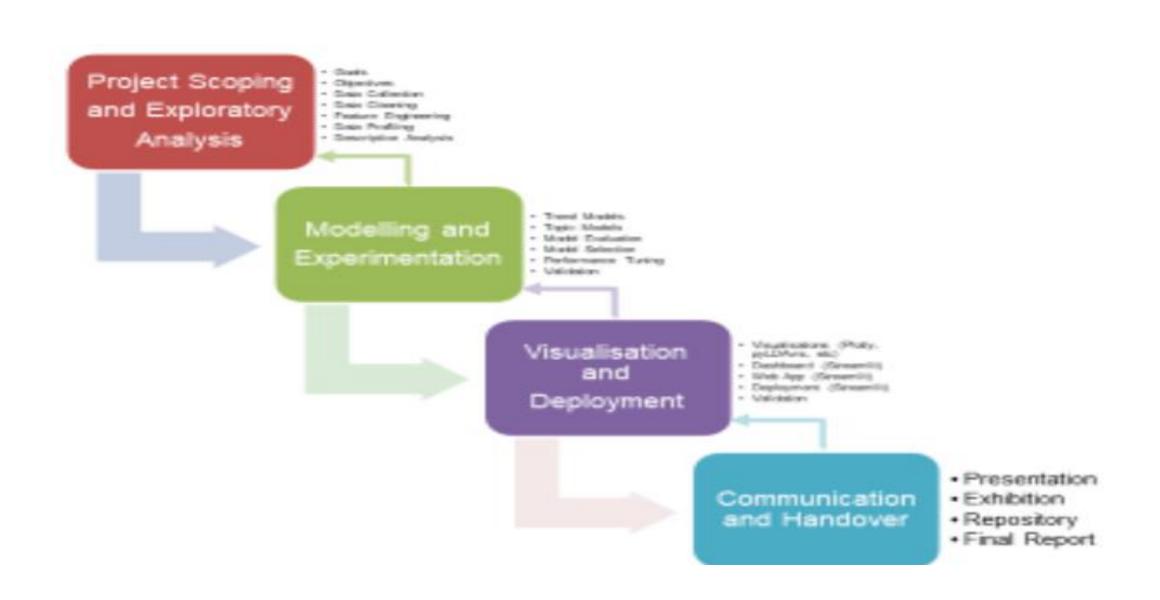

# 1. Project Scoping and Exploratory Data Analysis

Define project scope, goals, objectives, and Collect data

Data cleaning,
Feature
engineering, &
Visualization

Interrogate data,
Identify trends,
Generate word
frequency & corpus

PRE-PROCESSED DATA

Location

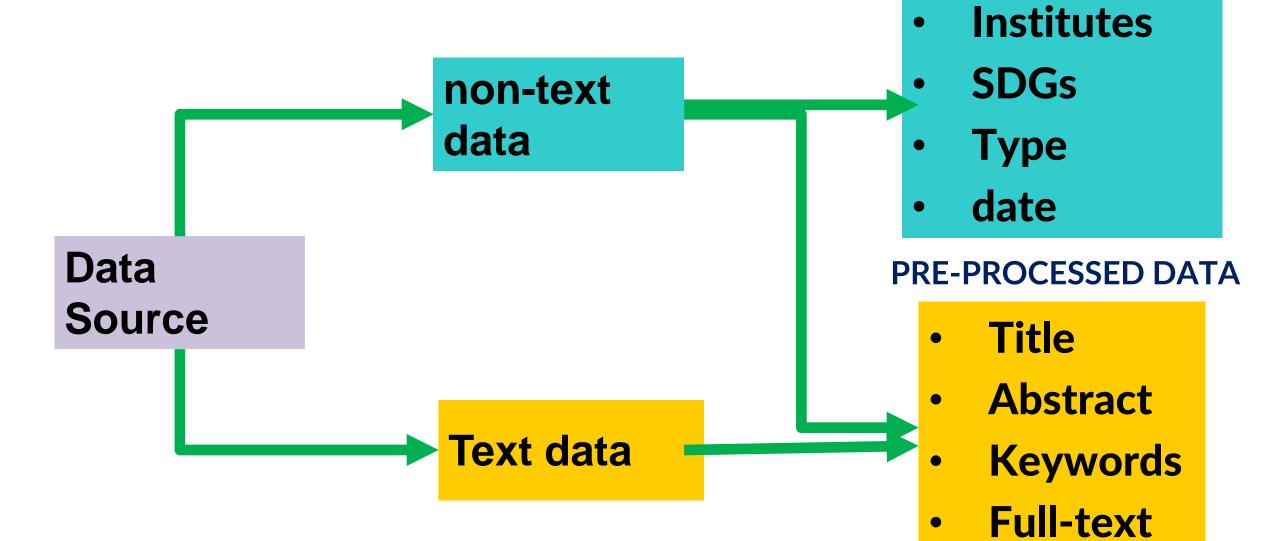

#### 2. Modelling and Experiments

Build ML models, Evaluation of Cross validation, model accuracy and Hyper-parameter stability, & PCS Visualize model results.

Hodel selection and Validation. Visualize model results.

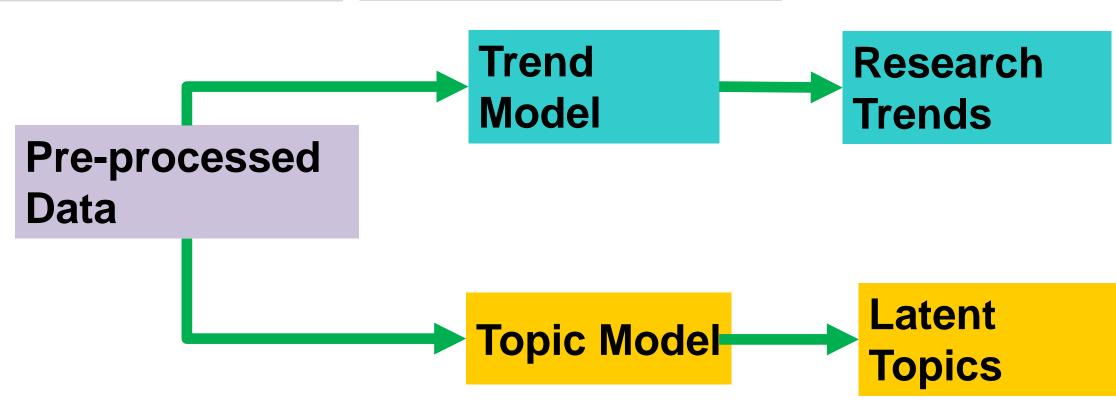

#### 3. Visualization and deployment

Create dashboard, Visualize trends, & topics

Visualize model results

Deploy ML models and Visualization using Streamlit. Create requirements.txt file

# **RESULTS**

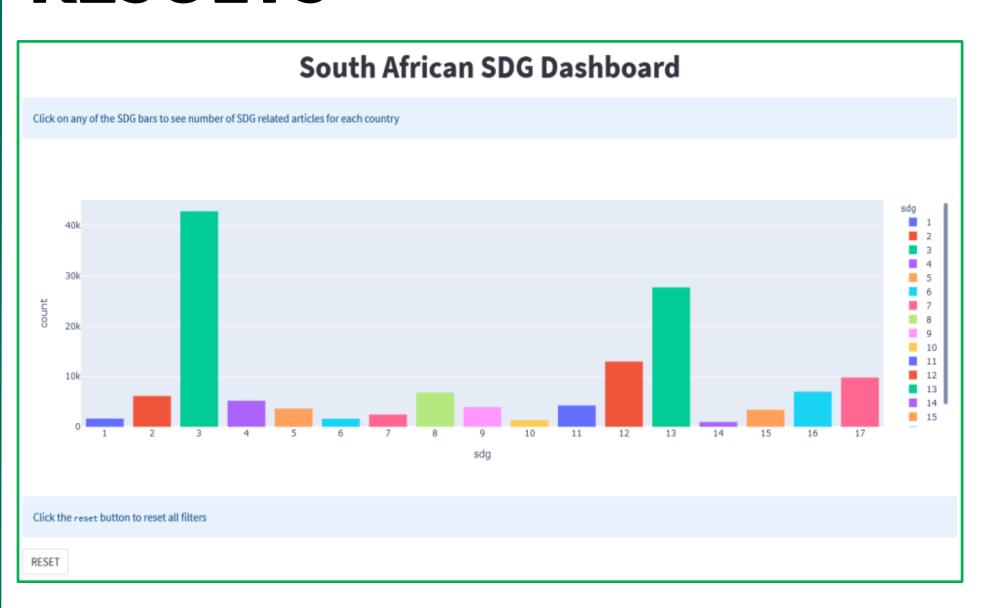

SD3 (Good health and well-being) and (SDG13) climate change are the top focus of research.

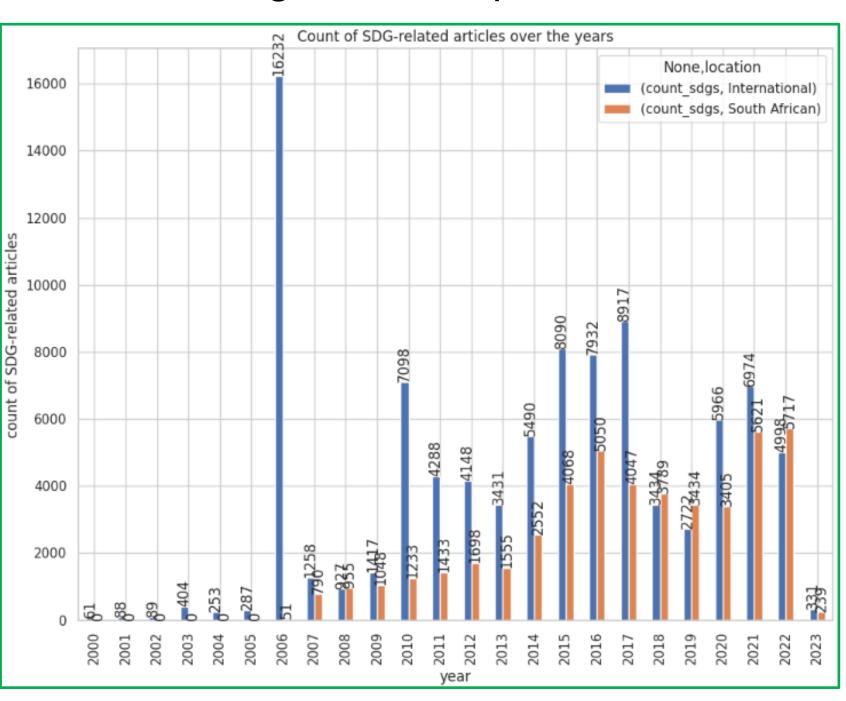

SDG research participation by South African universities date back to 2006 but has improved significantly since then.

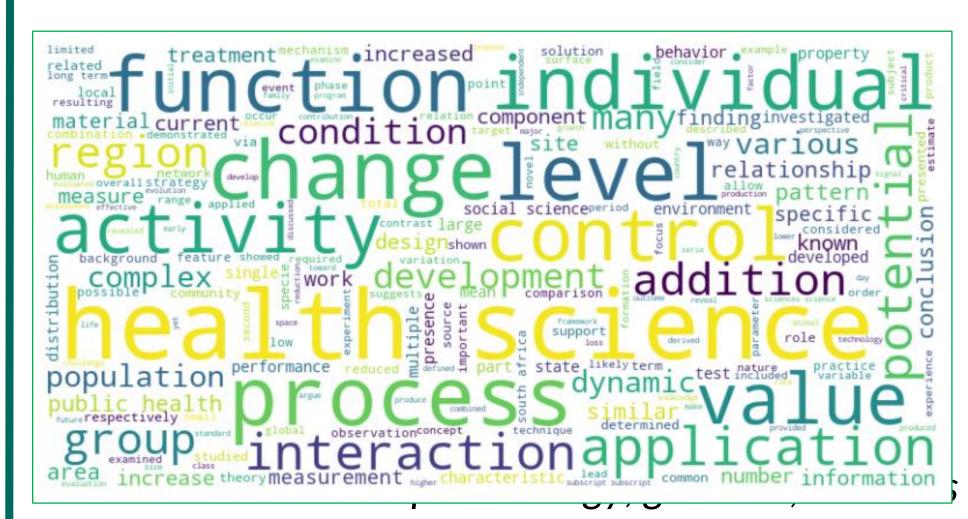

information systems, and mathematical modelling are some of the popular topics.

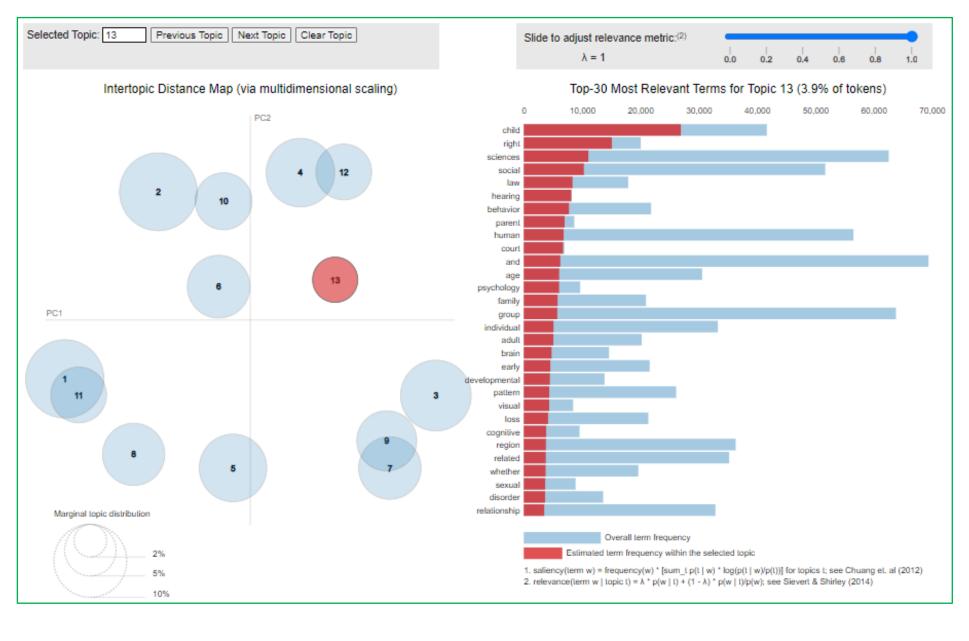

13 latent topics were identified. Popular topics include child, right, psychology, hearing.

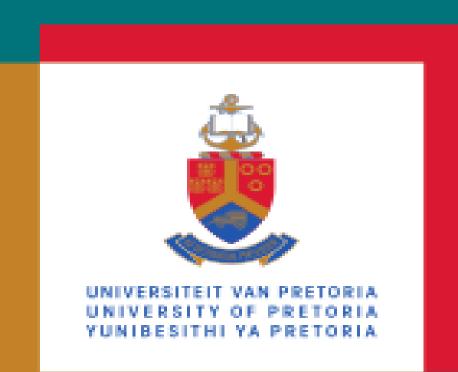

Department of Computer Science

Faculty of Engineering, Built Environment and Information Technology

Fakulteit Ingenieurswese, Bou-omgewing en

Inligtingtegnologie / Lefapha la Boetšenere,

Tikologo ya Kago le Theknolotši ya Tshedimošo

Capstone Project - MIT 808

Course Coordinators: Dr. Vukosi Marivate (vukosi.marivate@cs.up.ac.za) Abiodun Modupe (abiodun.modupe@cs.up.ac.za)

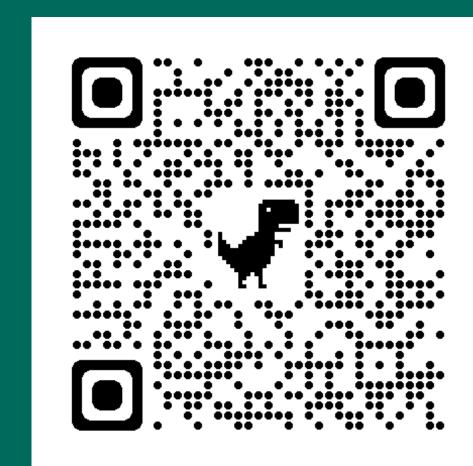